pp. 49-58

**Research Paper** 

### **Developing Web-based Geographical Services for Temporally Vegetation Status Monitoring Using Satellite Imagery**

**M. H. Vahidnia1\* and H.Aghamohammadi2**

1,2. Department of Remote Sensing and GIS, Faculty of Natural Resources and Environment, Science and Research Branch, Islamic Azad University,Tehran,Iran.

#### **\*vahidnia84@gmail.com**

*Studying vegetation status is one of the most important environmental issues. Using contemporary and field methods in this regard will cost a lot of time and money. Remote sensing technology and satellite image processing are solutions that can facilitate such difficult processes. In this study, remote sensing technology will be integrated with geographic web services to provide users with adequate analysis of the growth of the plants and their changes based on vegetation indices in the shortest possible time. Important technologies used for this purpose are ENVI IDL, Google Map API, JavaScript, and ASP.NET. The service was successfully implemented and was employed*  for Landsat satellite images. In order to evaluate the performance of the service at *different points and with a different number of images, the timeliness of the NDVI vegetation index was prepared. The processing time evaluation also showed that the processing time would increase linearly by increasing the number of satellite images.* 

**Keywords**: Land-cover, web-basedservices, remote sensing, image processing, vegetation indices

l

<sup>1.</sup> Assistant Professor(Corresponding Author)

<sup>2.</sup> Assistant Professor

# **ISST**

**ژوهشي ه علمي - پژ مقاله**

## **توسعه يك سرويس مكاني تحت وب براي پايش زمانمند وضعيت پوشش گياهي با استفاده از تصاوير ماهواره اي**

**<sup>2</sup>مدي سين آقامحم 1\* حيدنيا و حس حمدحسن وح مح**

۱ و ۲- گروه سنجش از دور و GIS، دانشکدهٔ مهندسی منابع طبیعی و محیط زیست، دانشگاه آزاد اسلامی واحد علوم و **ايران قيقات، تهران، تحق \*vahidn nia84@gmail. .com** 

> بررسي وضعيت پوشش گياهي از جمله موضوعات مهم محيط زيستي ميباشد كه بهرهگيري از روشهاي مرسوم و ميداني در اين راستا موجب صرف هزينه و زمان زيادي خواهد شد. فناوري فضايي سنجش از دور و پردازش تصاویر ماهوارهای راهکاری است که میتواند اینگونه فرآیندهای دشوار را تسهیل بخشد. در این تحقيق فناوري سنجش از دور با سرويس هاي مكاني تحت وب تركيب خواهند شد تا بتوان بر اساس شاخص پوشش گياهي در كمترين زمان ممكن تحليل مناسبي از رشد گياهان و تغييرات وضعيت آنها در اختيار كاربران آنلاين قرار داد. فناوري هاي مهم بكارگرفته شده براي اين منظور، Google Map *ENVI IDL* JavaScript API و ASP.NET میباشند. این سرویس با موفقیت پیادهسازی گردید و برای تصاویر سری زماني ماهواره لندست اجرا گرديد. به منظور ارزيابي كاركرد سرويس در نقاط مختلف و با تعداد تصاوير مختلف منحني زمانمند شاخص پوشش گياهي NDVI تهيه گرديد. ارزيابي زماني نيز نشان داد كه با افزايش تعداد تصاوير ماهوارهاي، رابطه افزايش زمان پردازش به صورت خطي ميباشد.

> > **واژههاي كليدي:** پوشش گياهي، خدمات تحت وب، سنجش از دور، پردازش تصوير، شاخصهاي گياهي

**ت و اختصاراتعلائم**

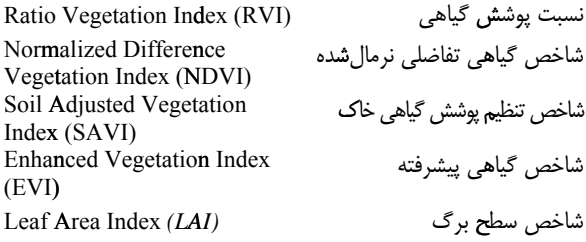

**مقدمه** 

کشور ایران با مساحتی در حدود ۱/۶۵ میلیون کیلومترمربع در منطقه خشک و نيمه خشک کره زمين، قرار گرفته است. شناخت ويژگي هاي پوششهای گیاهی و روابط موجود در بین گونههای گیاهی و نیز عوامل

 $\frac{1}{2}$ 

 $\frac{1}{2}$ 

 $\frac{1}{2}$ 

محيطى همواره مورد توجه محققان منابع طبيعى و محيط زيست بوده است. دليل اين توجه، اهميت زياد پوشش های گياهی از نظر زيستگاهی، نوليد انرژي و ديگر خصوصيات مهم گياهان بر روي كره زمين ميباشد. مطالعه وضعيت پوشش گياهي بر مبناي كارهاي تفصيلي ميداني با چالش@ای مهمی روبرو هستند. از جمله اينكه بسياری از مناطق طبيعی صعبالعبور يا كويرى بوده و محدّوديّتهاى فصلى و موانع طبيعي و ساير مشكلات اعم از هزينه، زمان، امكانات و تجهيزات نيز مزيد بر علت می شوند تا استفاده از فناوریهای فضایی جدید مانند تصاویر به هنگام ماهوارهاي و خدمات أنلاين تحت وب براي اطلاعرساني در دستور كار قرار گيرند.

تصاوير ماهوارماى و فناورى سنجش از دور اين امكان را فراهم میکند تا با اتکا به اطلاعات تولیدی از آن به برنامهریزی بهتری برای مديريت محيط زيست دست يافت [١]. تعدد تصاوير ماهوارماى در يک منطقه از جمله مزايايي است كه كاربرد دادههاي ماهوارهاي و علم سنجش از دور را وسعت ميبخشد [۲]. نياز به أگاهي از روند تغييرات

دريافت مقاله: ١٣٩٨/٠٥/١۴ / پذيرش مقاله: ١٣٩٩/٠٢/١٥ / چاپ الكترونيكى: ١٣٩٩/١٠/٠١ / شاپاى الكترونيكى: ٢٥١۶-٢٤٣٣ / شاپاى چاپى: ٢٥١۶-٢٠٠٨

<sup>ه</sup> مخاطب) \_\_\_\_\_\_\_\_\_\_ 1. استاديار ( نويسند .2 استاديار

پوشش گياهي عموما ناشي از عوامل متعددي مانند بحرانهاي زيست محيطي، اقليمي، انساني و عوامل بيولوژيكي و غيره ميباشد. استفاده از علم سنجش از دور و بهكارگيري دادههاي ماهوارهاي اغلب موجب كاهش هزينه، افزايش دقت و سرعت ميگردد و روز به روز بر اهميت اين فنآوري در راستاي توسعه پايدار افزوده مي شود. سنجش از دور و تصاوير ماهوارهاي يكي از فناوريهايي است كه به كمك آن ميتوان ويژگيهاي محيطي را بدون نياز به دسترسي مستقيم به يك منطقه و تنها با استفاده و پردازش تصاوير بررسي كرد. كاربردهاي گسترده سنجش از دور و خدمات ارزشمندي كه با بهرهگيري از سيستمها و تصاوير مختلف ماهوارهاي در حوزههاي مختلف برنامهريزي، مديريت و اجرايي كشور قابل دستيابي است، توسعه اين فناوري را به ضرورتي اجتنابناپذير بدل ساخته است. يكي از كاربردهاي اين حوزه كمك به بررسي پوششهاي گياهي و وضعيت رشد آن با گذشت زمان مي باشد [٣].

يك محصول كشاورزي در طول زمان يعني از ابتداي كشت تا رسيدن به محصول رفتار مشابهي در وضعيت NDVI نشان ميدهد. يعني به كمك نمودار زمانمند NDVI هم ميتوان به مدلهايي براي تشخيص محصول كشاورزي پي برد و هم ميتوان وضعيت رشد محصول و رسيدن آن به محصول را ارزيابي كرد.

اما دو مشكل اساسي در دستيابي به چنين شاخصها و ارزيابي وضعيت پوشش گياهي اولاً دسترسي به تصاوير ماهوارهاي و ثانياً نياز به اجراي فرآيندهاي پردازشي تخصصي ميباشد. در صورتيكه آرشيو تصاوير پيشتر گردآوري شده و خدمات آماده تحت وب براي پردازش تصاوير ايجاد شده باشند، تصميمگيران در حيطه محيطزيست و كارشناسان در حوزه پوششهاي گياهي ميتوانند با صرفهجويي در زمان و بدون نياز به دانش تخصصي در زمينه سنجش از دور و پردازش تصاوير ماهوارهاي و بدون نياز به كار ميداني و دسترسي مستقيم به منطقه و بهصورت آنلاين يك ارزيابي از وضعيت موجود و تغييرات در طول زمان دست يابند. بنابراين استفاده از فناوريهاي تحت وب و ايجاد فرآيندهاي پردازشي آماده براي دستيابي به چنين هدفي اهميت مي يابد.

بررسي شاخصهاي پوشش گياهي به طور گسترده به عنوان معيارهايي براي تجزيه و تحليل تغييرات پوشش اراضي از جمله پوشش گياهي و فاكتورهاي ديگر مورد استفاده قرار ميگيرند . بسياري از اين شاخصها بر مبناي بازتاب در محدوده قرمز و مادون قرمز نزديك قرار داشته و تركيب جبري از اين دو باند هستند 4[ و 5]. شاخصهاي مختلفي مانند RVI، NDVI، SAVI، EVI، LAI و غيره براي تعيين پوشش گياهي اراضي معرفي شده است 6[ ]. شاخص گياهي تفاضلي نرمال شده (NDVI (يكي از پركاربردترين شاخصها براي پايش تغييرات پوشش گياهي است كه از طريق نسبتگيري باندهاي

قرمز و مادون قرمزِ نزديك بهدست ميآيد 3[ ]. از ميان ديگر شاخصهاي گياهي مطرح شده، شاخص SAVI واريانس بازتاب طيفي ناشي از تغييرات خاك زمينه را به حداقل كاهش ميدهد 7[ ]. بعد از محاسبه شاخصهاي گياهي تصاوير ماهوارهاي در دو تاريخ مختلف، ميتوان با مقايسه آنها نقشه يا نمودار تغييرات پوشش گياهي مناطق را تهيه كرد.

در مطالعات پيشين كه در زمينه بررسي پوشش گياهي اراضي انجام گرفته است، درويش و فاور در تحقيق خود، علل تخريب مراتع در لبنان را با شاخص NDVI مورد بررسي قرار دادند 8[ ]. هانگ و اسنر با استفاده از تصاوير ماهوارهاي چند زمانه و استفاده از شاخص NDVI در ناحيه اي از كشور چين تغييرات پوشش گياهي را برآورد نمودند 9[ ].

اما از اين ميان آنچه كه با اهداف اين تحقيق همخواني دارد توسعه سرويسهاي مكاني تحت وب و برنامههاي آنلاين براي استفاده از تصاوير ماهوارهاي و پردازش تصاوير براي تعيين شاخصهاي گياهي مي باشد كه در ادامه به مواردي از اين دست اشاره مي شود. احمد و بولتون از تصاوير ماهواره ماديس براي ايجاد سيستمي جهت مانيتورينگ خودكار سيل استفاده كردند [10]. هدف آنها از اين تحقيق كمك به هرچه بهتر شدن فرآيند امدادرساني ميباشد. آنها فرآيندي براي تعيين تقريباً آني سطح آب با توجه به سيل كنوني و سيل هاي گذشته استفاده و از شاخص NDVI نيز در مدلسازي خود استفاده نمودند . اطلاعات بدست آمده از پردازشهاي سنجش از دوري در اين تحقيق توسط يك واسط كاربري وب به كاربران ارائه ميگردد. كيووسوجا و همكاران بهمنظور كنترل اتوماتيك فعاليتهاي كشاورزي از سرويسهاي مكاني تحت وب و تصاوير ماهوارهاي استفاده كردند [11]. در سيستم مذكور دادهها و تصاوير را از منابع مختلف تحت وب اخذ شده و پردازشهاي لازم و تعيين شاخصهاي مختلف سنجش از دوري بر روي آن اجرا ميگردد. برقراري تعامل دادهها و توزيع يافته بودن پردازشها از جمله ويژگيهاي اين تحقيق ميباشد به گونهاي كه دادهها در قالب سرويسهاي استاندارد WMS از سروري در كشور آلمان فراهم ميشد درحالي كه پردازشها در سروري در فنلاند صورت ميگرفت. نتايج حاصل حكايت از مديريت بهتر زمينها و دقت در عملكرد با استفاده از شيوه مذكور داشتند. گپينات و همكاران نيز شيوهاي براي ارائه خدمات تحت وب با استفاده از دادههاي رايگان و نرمافزارهاي متن باز به منظور مديريت وضعيت پوشش گياهي ارائه دادند [12و 13]. آنها در تحقيق خود از شاخص NDVI به منظور برآورد وضعيت گياهان استفاده نمودند. تصاوير استفاده شده در اين تحقيق مربوط به سنجنده Terra ميباشند كه هر 24 ساعت به هنگامرساني ميشوند. پردازشهاي لازم در اين سيستم حدود 10 الي 30 دقيقه به

ميطول انجامند و نقشه NDVI تهيه شده به كمك يك نرم افزار متن باز در سرور ايجاد ميگردد كه كاربران ميتوانند آن را دانلود نمايند. آنها به اين شيوه يك مديريت تقريباً آني را بر روي پوششهاي گياهي انجام ميدهند. آستاتريان و همكاران از فناوري ابری (cloud computing) برای محاسبه زمانمند شاخص NDVI استفاده كردند [14]. آنها سرويس ايجاد شده را در قالب استاندارد WPS ارائه دادند. به كمك فناوري بكارگرفته شده محاسبه اين شاخص گياهي با وجود تعداد تصاوير زياد در مدت زمان كمي امكانپذير شد.

ون ليوان و همكاران برنامهاي تحت وب براي پايش پوشش گياهي با توجه به عدم قطعيت محاسبه شاخص گياهي NDVI ارائه دادند [15]. آنها براي تعيين عدم قطعيت محاسبات از سنجندههاي مختلف ماهوارهاي همچون AVHRR، MODIS و VIIRS استفاده كردند. آنها به اين نتيجه دست يافتند كه دادههاي AVHRR بيش از سنجندههاي ديگر تحت تأثير بخار آب موجود در جو بوده و مقدار NDVI آن با توجه به اين مسئله كاهش مييابد.

در اين تحقيق هدف ايجاد سامانهاي است كه خدماتي تحت وب براي تهيه اطلاعات و آمار زمانمند وضعيت پوشش گياهي به صورت خودكار ارائه نمايد. يعني كاربر بتواند به صورت آنلاين و بدون استفاده از نرم افزارهاي تخصصي، با انتخاب منطقه تنها شاهد اجراي اتوماتيك پردازشها روي آرشيو تصاوير بوده و نهايتاً اطلاعات بدست آمده و نمودارهاي زمانمند وضعيت رشد و تغييرات پوشش گياهي را تهيه و در تحليلهاي خود استفاده نمايد. نياز به ارائه سرويسهاي تحت وب براي استفاده از تصاوير ماهوارهاي و تعيين وضعيت پوشش گياهي از مقولههايي است كه بسياري از نيازهاي تصميم گيران و كارشناسان محيط زيست و جنگلها و مرتع را مرتفع ميسازد و از هزينههاي اضافي مطالعات ميداني مي كاهد [12]. چگونگي دستيابي به چنين خدماتي مسئله اصلي اين تحقيق را تشكيل ميدهد.

#### **روش انجام پژوهش**

#### **تهيه آرشيو تصاو ري ماهوارهاي نمونه**

در اين پژوهش از تصاوير ماهواره لندست ۸ سنجنده OLI و لندست 7 سنجنده ETM استفاده شد. لندست 8 هشتم ني ماهواره از سري ماهوارههاي لندست است كه ناسا در يازدهم فور هي 2013 به فضا پرتاب كرده است. لندست ٨ هر ٩۶ روز يك بار از كل سطح زمين تصويربرداري ميكند. بر روي لندست 8 دو سنجنده OLI و TIRS نصب شده است. اين دو سنجنده تصاوير رقومي چندطيفي از سطح زمين جمع آوري مي كنند. عرض تصويربرداري اين سنجنده ٩٨٠ كيلومتر است. براي گردآوري دادهها از پورتالهاي ارائه تصاوير مانند پايگاه usgs و با توجه به محدوده زماني و منطقهاي در كشور استفاده

مي شود. اين تصاوير نمونه در بخش سرور سامانه آرشيو خواهد شد. و جهت كنترل اوليه دادهها و وضعيت اخذ تصاوير ميتوان از نرمافزارهای ENVI یا ArcGIS استفاده كرد. در جدول (۱) مشخصات تصاوير ماهوارهاي به كار رفته ملاحظه مي شوند.

| Path | Row    | ىاند      | تاريخ اخذ                                                                                                    | قدرت<br>تفكيك | سنجنده     | ماهوار ه  |
|------|--------|-----------|----------------------------------------------------------------------------------------------------|---------------|------------|-----------|
| 159  | ٣۴     | $\lambda$ | $V/\cdot \Lambda/\Upsilon \cdot \cdot \Upsilon$                                                                                                    | ٣.            | $ETM+$     | Landsat 7 |
| ١۶٩  | ٣۴     | λ         | $Y \cdot / \cdot \Lambda / Y \cdot \cdot \Delta$                                                                                                    | ٣٠            | $ETM+$     | Landsat 7 |
| 189  | ٣۴     | $\lambda$ | $\mathbf{Y} \mathbf{Y} / \cdot \mathbf{A} / \mathbf{Y} \cdot \cdot \mathbf{S}$                                                                                                    | ٣٠            | $ETM+$     | Landsat 7 |
| ۱۶۹  | ٣٣     | λ         | $\left.\right.\right.\left.\left.\right.\left.\right.\left\langle\right.\right.\left\langle\right.\left\langle\right.\left\langle\right.\right.\left\langle\right.\left\langle\right.\left\langle\right.\right.\left\langle\right.\left\langle\right.\left\langle\right.\left\langle\right.\right.\left\langle\right.\left\langle$ | ٣٠            | $ETM+$     | Landsat 7 |
| 189  | ٣۴     | $\lambda$ | 1.1.1                                                                                                    | ٣.            | $ETM+$     | Landsat 7 |
| ۱۶۹  | ٣۴     | λ         | $Y \Lambda / \cdot \Lambda / Y \cdot \cdot \Lambda$                                                                                                    | ٣٠            | $ETM+$     | Landsat 7 |
| 189  | ٣۴     | $\lambda$ | $T1/\cdot A/T\cdot A$                                                                                                    | ٣.            | $ETM+$     | Landsat 7 |
| ۱۶۹  | ٣۴     | λ         | $\Lambda/\cdot \Lambda/\tau \cdot \Lambda$                                                                                                    | ٣٠            | $ETM+$     | Landsat 7 |
| 189  | $\tau$ | $\lambda$ | $Y\setminus\{0.1,1\}$                                                                                                    | ٣.            | $ETM+$     | Landsat 7 |
| ۱۶۹  | ٣٣     | ٨         | $Y \setminus \cdot \Lambda / Y \cdot \setminus \Lambda$                                                                                                    | ٣٠            | $ETM+$     | Landsat 7 |
| 189  | $\tau$ | $\lambda$ | $\Upsilon\Upsilon/\cdot\vartheta/\Upsilon\cdot\Upsilon$                                                                                                    | ٣.            | $ETM+$     | Landsat 7 |
| ۱۶۹  | ٣۴     | γ         | $\mathcal{N} \cdot \mathcal{N} \cdot \mathcal{N} \cdot \mathcal{N}$                                                                                                    | ٣٠            | $ETM+$     | Landsat 7 |
| 189  | ٣۴     | ۱۱        | $Y9/\cdot A/Y\cdot Y$                                                                                                    | ٣٠            | OЫ         | Landsat 8 |
| ۱۶۵  | ٣٨     | ۱۱        | $\Upsilon V/\cdot V/\Upsilon \cdot V \Delta$                                                                                                    | ٣٠            | OLI        | Landsat 8 |
| 189  | $\tau$ | ۱۱        | 151.17.10                                                                                                    | ٣.            | <b>OLI</b> | Landsat 8 |
| ۱۶۹  | ٣۴     | ۱۱        | $\mathcal{N} \cdot \mathcal{N} \mathcal{N} \cdot \mathcal{S}$                                                                                                    | ٣٠            | OLI        | Landsat 8 |
| ۱۶۹  | $\tau$ | $\lambda$ | $Y \setminus \Lambda / Y \cdot \Lambda V$                                                                                                    | ٣.            | $ETM+$     | Landsat 7 |

**جدول 1** - مشخصات تصاوير مورد استفاده

#### **معمار ،ي الگوريتم يو روش پ اده سازي سامانه**

در ا ني سامانه اولاً به كمك موتور سنجش از دوري IDL ENVI برنامه اي براي پردازش هاي اوليه شامل تصحيحات اتمسفري و بدست آوردن مقدار بازتاب (reflectance) و نهايتاً بدست آوردن مقدار NDVI براي يک نقطه ورودي و با داشتن مجموعه اي از تصاوير خام ماهواره Landsat توسعه داده مي شود. علت استفاده از اين موتور سنجش از دوري قابليت هاي پردازشي پايه و امكان توسعه آن با برنامه نويسي مي باشد. اين برنامه به فرمت اجرايي sav تبديل شده و توسط برنامه تحت وب مورد استفاده قرار مي گيرد. براي اخذ مختصات نقطه دلخواه ورودي يک برنامه تحت فناوري ASP.NET توسعه خواهد يافت. اين برنامه از نقشه پايه Google براي ارائه به كاربر استفاده خواهد نمود و به كمك توابع JavaScript مختصات نقشه ورودي و نهايتاً نمودار زماني شاخص گياهي NDVI تهيه شده در نقطه را نما شي خواهد داد. در شكل 1 فلوچارت فرايندهاي اصلي برنامه توسعه يافته و نحوه ارتباط ميان الگوريتم هاي برنامه NET.ASP و IDL ENVI نشان داده شده است. برنامه ENVI IDL به فرمت اجرايي sav تبديل شده و در زمان نياز در برنامه تحت وب فراخواني مي شود. با فراخواني اين برنامه، يك تأخير زماني در برنامه تحت وب تا زمان انجام پردازش هاي تصويري و اخذ نتيجه اعمال مي گردد.

#### **معمار ،ي الگوريتم يو روش پ اده سازي سامانه**

در اين سامانه اولاً به كمك موتور سنجش از دوري ENVI IDL برنامهاي براي پردازش هاي اوليه شامل تصحيحات اتمسفري و بدست آوردن مقدار بازتاب (reflectance (ًيو نها تا بدست آوردن مقدار NDVI براي يک نقطه ورودي و با داشتن مجموعهاي از تصاوير خام ماهواره لندست توسعه داده مي شود. علت استفاده از اين موتور سنجش از دوري قابليتهاي پردازشي پايه و امكان توسعه آن با برنامه نويسي م باشد. اين برنامه به فرمت اجرايي sav تبديل شده و توسط برنامه تحت وب مورد استفاده قرار مي گيرد. براي اخذ مختصات نقطه دلخواه ورودي يك برنامه تحت فناوري ASP.NET توسعه خواهد يافت. اين برنامه از نقشه پا هي Google براي ارائه به كاربر استفاده خواهد نمود و به كمك توابع JavaScript مختصات نقشه ورودي ًيو نها تا نمودار زماني شاخص گياهي NDVI تهيه شده در نقطه را نمايش خواهد داد. در شكل 1 فلوچارت فرايندهاي اصلي برنامه توسعه يافته و نحوه ارتباط ميان الگوريتمهاي برنامه NET.ASP و IDL ENVI نشان داده شده است. برنامه IDL ENVI به فرمت اجرايي sav تبديل شده و در زمان نياز در برنامه تحت وب فراخواني ميشود. با فراخواني اين برنامه، يك تأخير زماني در برنامه تحت وب تا زمان انجام پردازشهاي تصويري و اخذ نتيجه اعمال ميگردد.

فرآيندهاي اصلي برنامه ENVI IDL سرويس اتوماتيك تهيه NDVI عبارتند از: الف) حذف خروجي هاي پردازش هاي قبلي، ب) باز نمودن تصاوير Landsat موجود در مجموعه تصاوير آرشيو، ج) اخذ مختصات جغرافيايي نقطه ورودي كاربر از فايل مربوطه، د) تبديل مختصات جغرافيايي به مختصات نقشه، ه) تبديل مختصات نقشه به مختصات پيكسلي.

با بررسي اينكه نقطه ورودي در تصاوير موجود قرار داشته و مقدار داشته باشد، فرايندهاى اجرايي عبارتند از: الف) ايجاد رستر در نقطه (تصوير تك پيكسلي)، ب) كاليبراسيون تصوير به بازتاب بالاي اتمسفر، ج) اعمال تصحيح اتمسفري، د) ايجاد فايل خروجي مقادير شاخص NDVI به همراه تار خي مربوطه.

همچنين فرآيندهاي اصلي در برنامه تحت وب عبارتند از: الف) نما شي نقشه پا هي توسط API Google در مرورگر وب و اخذ مختصات ورودي كاربر با كليك موس يا منوى ورودي، ب) ذخيره سازي مختصات جغرافيايي بدست آمده از كاربر در يك فايل متني، ج) فراخواني سرويس اتوماتيك تهيه NDVI، د) انتظار براي اجراي سرويس و تهيه خروجي ها، ه) استفاده از فايل خروجي مقادير NDVI و تاريخ هاي مربوطه، و) رتبه بندي مقادير NDVI بدست آمده بر اساس زمان، ز) تهيه نمودار و ارائه اطلاعات در مرورگر وب.

در شكل 2 به طور خلاصه معماري سامانه و فناوريهاي بكار گرفته شده ملاحظه ميگردد. در سمت كلاينت سامانه از فناوريهاي

HTML، JavaScript و API Map Google براي يا جاد واسط كاربري پويا تحت وب استفاده شده است. به عنوان سرور وب از درخواست دريافت جهت Internet Information Service (IIS) كاربران و بپاسخ ه آنها استفاده شده است. در سمت سرور فناوريهاي NET.ASP و IDL ENVI جهت توسعه برنامه استفاده شده است كه پردازش اصلي بر روي تصاوير ماهوارهاي و ارائه نتايج NDVI به صورت زمانمند در ا ني قسمت انجام مي شود. همانگونه كه پيشتر نيز گفته شد، مجموعه تصاوير Landsat 8 در سمت سرور <sup>و</sup> با فرمت TIFF مورد استفاده قرار خواهند گرفت.

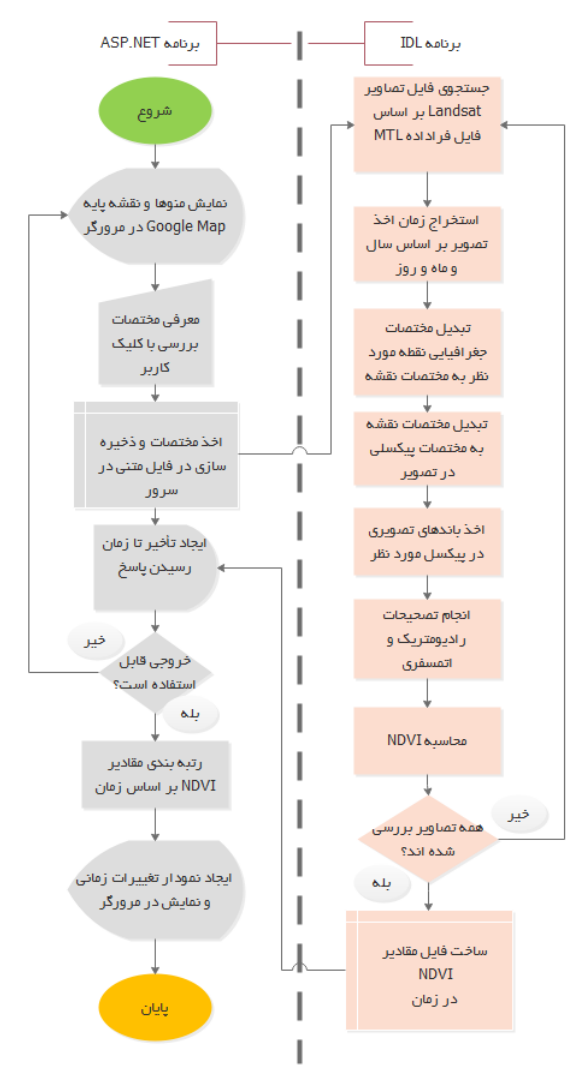

**شكل** -**1** فلوچارت فرايندهاي اصلي برنامه

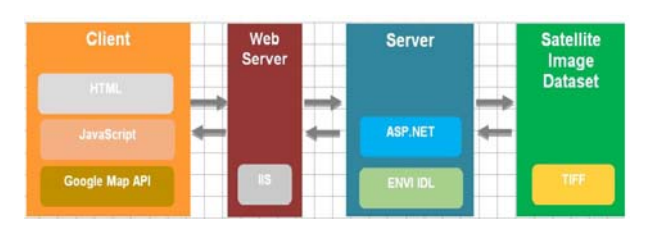

**شكل -2** طراحي معماري سامانه

#### **اهوارهاي زش تصاوير ما شيوه پرداز**

در اولين مرحله تصحيحات راديومتريک و جوى بر روى سرىهاى نصوير لندست مورد استفاده اعمال گرديده است. بدين گونه كه ابتدا از طريق ورود پارامترهاي كاليبراسيون موجود در متاديتاي همراه نصاوير، DN به راديانس ؓ تبديل مىشود. راديانس ثبت شده به وسيله سنجنده عبارت از شار تابشی در هر واحد زاویه لحظهای سه بعدی در واحد سطح اسكن شده زمين است. سيگنال رسيده از سطح زمين به سنجنده، واكنش طيفي هدف زميني به عرض طيفي طراحي شده در سنجنده است، اين سيگنال ثبت شده در قالب اعداد رقومى است. مقادير DNهاى تصويرى پردازش نشده با واحدهاى فيزيكى چون راديانس، بازتاب و يا دما، متناظر نميباشند؛ بنابراين تخمين ويژگى هاى طيفى سطح سنجش شده نيازمند تبديل DNهاى نصويرى به بازتاب است. در تصاوير خام و پردازش نشده، DN پیکسل بصورت خطی با رادیانس ثبت شده به وسیله سنجنده رابطه دارد و مىتوان با يک تبديل خطى مقدار DNها را به راديانس ثبت شده به وسيله سنجنده تبديل كرد و براى انجام تصحيحات اتمسفرى ين تبديل خطي ضروري است [۱۶]. اين تبديل خطي بسته به سنجندههاي متفاوت داراي معادلههاي متفاوت است. براي ماهوارههاي سری لندست این تبدیل خطی بهصورت رابطه (۱) است:

$$
L_{\lambda} = (Gain * DN) + Bias \tag{1}
$$

در رابطه فوق، Lλ راديانس ثبت شده در يک باند طيفي خاص، ل خطي شيب معادله تبديل شده، و Gain ش عدد رقومي ثبت DN مقدار ع میباشند. در گام بعد تبدیل رادیانس به بازتاب۴ بر اساس رابطه فيزيكي زير صورت ميگيرد.

$$
\rho_{\lambda} = \frac{\pi L_{\lambda} d^2}{ESUN_{\lambda} \cdot Cos\theta} \tag{5}
$$

که در اين رابطه  $\rho_{\lambda}$  ميزان بازتاب،  $\rm L_{\lambda}$  راديانس بدست آمده از مرحله  $\text{ESUN}_{\lambda}$  فاصله زمین تا خورشید در مقیاس نجومی و  $\text{ESUN}_{\lambda}$  انرژی خورشيد بالای سطح اتمسفر و  $\theta_{\rm s}$  زاويه زنيتي خورشيد ميباشند. و در گام بعدی بعلت نبود خطاهای اتمسفری مشکلiا، با استفاده از روش Dark subtraction با انتخاب تيرەترين پيكسل، تصحيح اتمسفرى نصاوير صورت گرفت [١٧]. پايه و اساس اين تصحيح جوى بر اين موضوع استوار است كه در تصاوير ماهوارهاى، پديدههاى همچون سايه و آب داراى درصد بازتاب نزديک به صفر مىباشند و سيگنال-های ثبت شده برای پدیدهها به علت خطاهای جوی ناشی از پخش، برای تصحيحات جوی، بايد از تصوير حذف شوند.

پس از اين مرحله مىتوان شاخصهاى پوشش گياهى را محاسبه نمود. شاخص پوشش گياهى NDVI محلهاى احتمالى

 $\mathcal{L}_\text{max}$ 

 $\mathcal{L}_\text{max}$ 

 $\mathcal{L}_\text{max}$ 

 $\mathcal{L}_\text{max}$ 

پوشش گياهي را با تغييرات عددي بين ١+ تا ١– نشان ميدهد. مناطقي كه دارای پوشش گیاهی متراکم باشند این شاخص به سمت ۱+ و نواحی که از لحاظ تراكم گياهى ضعيف باشد به سمت ١– ميل مى نمايد. با استفاده از رابطهٔ ۵ شاخص پوشش گیاهی NDVI قابل محاسبه است با استفاده از رابطهٔ ۵ شاخص پوشش گیاهی NDVI قابل محاسبه است:

$$
NDVI = (NIR - R) / (NIR + R)
$$
 (7)

در رابطه فوق NIR ميزان انعكاس تصوير در باند مادون قرمز نزديک و R ميزان انعكاس تصوير در باند قرمز مىباشد.

#### **ها يافتهه**

#### **ي صاوير ماهوارها شيو دادهها و تص آرشي**

نصاویر ماهوارهای مهمترین گروه دادهها هستند که برای محاسبه شاخص NDVI زمانمند مورد استفاده قرار میگیرند. برای این طرح يک أرشيو نمونه از تصاوير در زمانهای مختلف تهيه گرديد كه در بخش سرور نگهدارى مىشوند. نكته قابل توجه اين است كه سرويس پردازشى توسعه داده شده از دادههاى خام استفاده مینماید و بنابراین در هر نقطهای که کاربر انتخاب نماید میتواند محاسبات را انجام دهد و نياز به انجام پردازشها توسط اوپراتور و پيش ذخيرەسازى أنαا نيست. شكل (٣) نمونەھايى از تصاوير ماهوارهای لندست بکار رفته در آرشیو دادههای سامانه مربوط به درياچه اروميه در سال@اي ۲۰۰۷ و ۲۰۱۲ را نشان مىدهند. اين نصاير در اين تحقيق استفاده شدهاند.

#### **سرور بردي سمت س سعه برنامه كارب توس**

عمده برنامه كاربردى براى سرويس جغرافيايى همانگونه كه پيشتر توضيح داده شد، بر اساس زبان ENVI IDL و ASP.NET توسعه یافت. در شکل (۴) بخش کوچکی از کدهای توسعه یافته با هدف محاسبه NDVI و ذخیره کردن آن در خروجی به عنوان نمونه ارائه شده است.

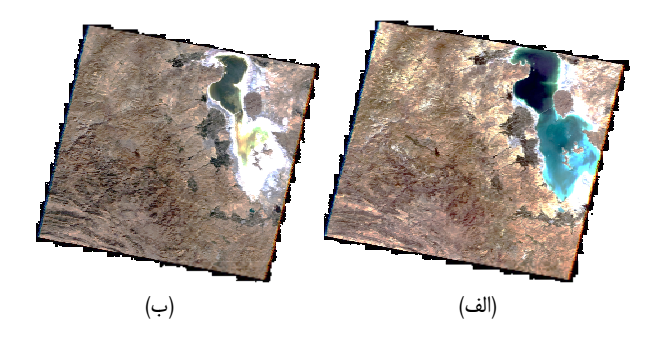

**شكل ٣**– نمونهاى از تصاوير ماهوارهاى لندست در آرشيو دادههاى سامانه مربوط به درياچه اروميه؛ الف) در سال ۲۰۰۷ ب) در سال ۲۰۱۲

<sup>3.</sup> Radia ance

<sup>4.</sup> Refle ectance

#### **نتايج اجراي برنامه و ارزيابي**

در ادامه تصاويري از اجراي برنامه ملاحظه ميگردد. مراحل بدين ترتيب است كه كاربر نقطه مورد نظر خود را با كليك بر روي نقشه يا ورود مختصات مشخص مينمايد. سپس مراحل پردازشي انجام شده و نمودار شاخص پوشش گياهي تهيه شده و مينمايش داده شود. به كمك اين نمودار ميتوان نحوه رشد گياهان، تراكم پوشش گياهي، يا تخريب مناطق جنگلي و منابع طبيعي را ارزيابي نمود. هرچقدر مقدار نمودار به عدد 1 نزديكتر باشد با پوشش گياهي متراكم تر روبرو هستيم. شكلهاي 5 و 6 نحوه اجراي برنامه در مرورگر گوگل كروم را تحت وب نمايش ميدهد. همچنين شكل 7 نشاندهنده توزيع مكاني نقاط كليك شده بر روي نقشه جهت اخذ نمودار وضعيت پوشش گياهي از سامانه ميباشند.

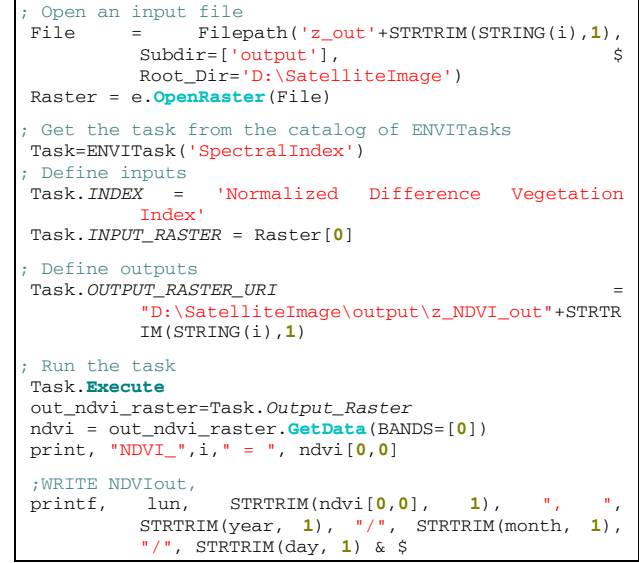

```
شكل -4 نمونهاي از كدهاي IDL در بخشي از برنامه براي محاسبه شاخص
```
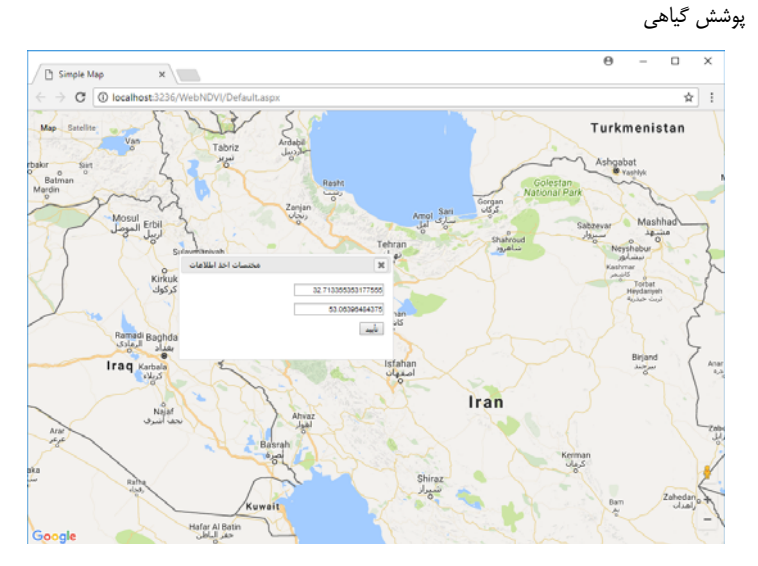

**شكل -5** نمايي از اجراي سرويس پردازشي در مرورگر Chrome و معرفي موقعيت پردازش توسط كاربر

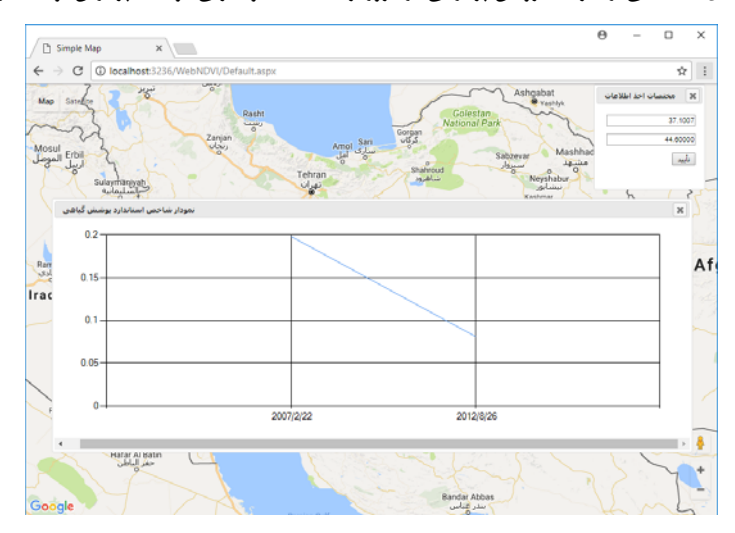

**شكل -6** نمايي از نمودار زماني تهيه شده توسط سرويس جغرافيايي تحت وب پوشش گياهي پس از تأييد كاربر

فصلنامهٔ علمي - پژوهشي علوم و فضايي توسع و مسته يك سرويس مكاني تحت و براي براي براي تحت و فناوري فضايي<br>توسعه یک سرویس مکاني تحت وب براي پايش زمانمند وضعيت پوشش گياهي با استفاده از تصاوير ماهوارهاي **/ 55** دورة 13 / شمارة 4/ زمستان 1399 ( شماره پياپي 45)

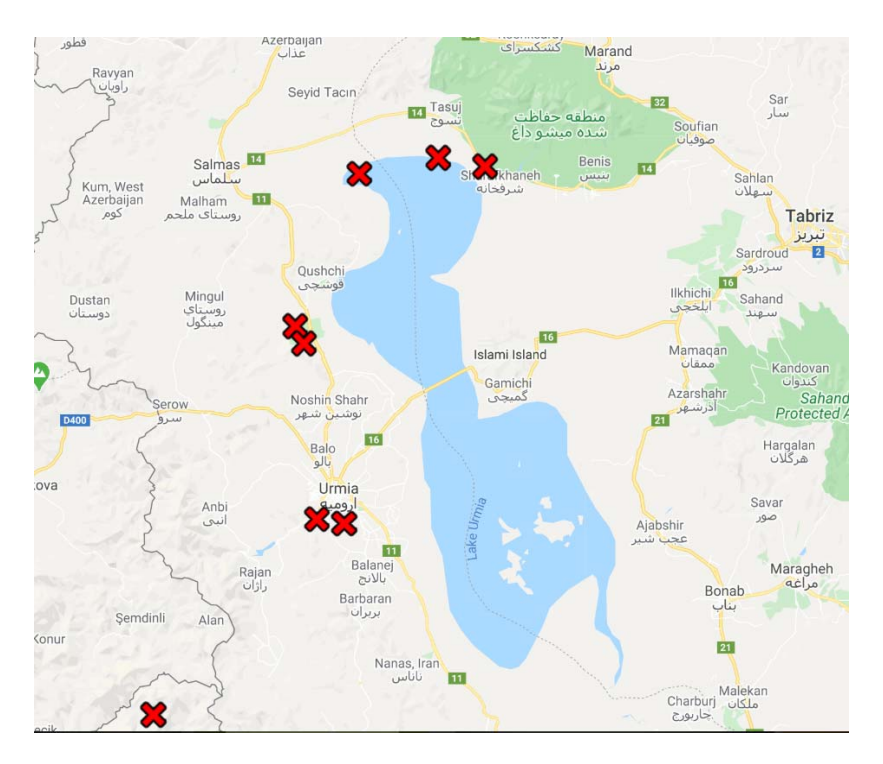

**شكل V**- موقعيت مكاني نقاط انتخاب شده جهت اخذ اطلاعات پوشش گياهي

پوشش گياهي به طور زمانمند ملاحظه ميشود. در شكل 8 اين شاخص در 3 نقطه و با استفاده از 3 تصوير ماهوارهاي مربوط به سالهاي سالهاي ،2007 2012 و 2016 محاسبه شده و نمودار تغييرات زماني NDVI توسط سامانه به كاربر ارائه شده است. آنگونه كه ملاحظه ميشود در دو منطقه روند كاهشي براي شاخص پوشش گياهي گزارش شده است. در شكل 9 از 4 تصوير ماهوارهاي استفاده شده است كه دو تصوير مربوط به تاريخ 22 /2/ 2007 ميباشد و ساير تصاوير مربوط به سال هاي ٢٠١٢، ٢٠١۶ هستند. دو تصوير سال 2007 داراي همپوشاني بوده و نقاط به گونهاي انتخاب شده اند كه در منطقه مشترك تصاوير قرار گيرند. علت انتخاب دو تصوير با درصد كم پوشش اين است كه صحت برنامه در مواجهه با تصاوير با محدودههاي متفاوت نيز سنجيده شود. اگر به نتايج نمودارهاي شكل 9 دقت شود، ميزان شاخص پوشش گياهي در دو تاريخ اول، اگرچه

در شكلهای ۸، ۹ و ۱۰ نتایج اجرای سرویس پردازشی شاخص تاریخها یكسان هستند، اختلاف ناچیزی با یكدیگر دارند كه این اختلاف ناچيز به دليل خطاي ناچيز پس از اعمال تصحيحات راديومتريك و جوي ميباشند . در شكل 10 نمودار تغيير زماني NDVI در يك بازه زماني 14 ساله از 2004 تا 2017 در اواخر تابستان براي دو نقطه و با 9 تصوير در دو نقطه از آذربايجان غربي اجرا شده است. نمودارحاصل شده نحوه تغييرات ناچيز و روند نسبتاً يكنواخت براي دو منطقه با پوشش گياهي در طول اين دوره بلند مدت زماني ميباشد. هرچند با در نظر گرفتن زمان شروع و سال پايان ميتوان گفت كه تغييرات مثبت اندكي در وضعيت پوشش گياهي ملاحظه ميشود. لازم به ذكر است كه آرشيو تصاوير به منظور آزمايش سامانه انتخاب گرديده است كه ميتوان اين آرشيو را تكميل نموده و همه سالها را به منظور بررسي هر چه بهتر وضعيت پوشش گياهي مورد استفاده قرار داد.

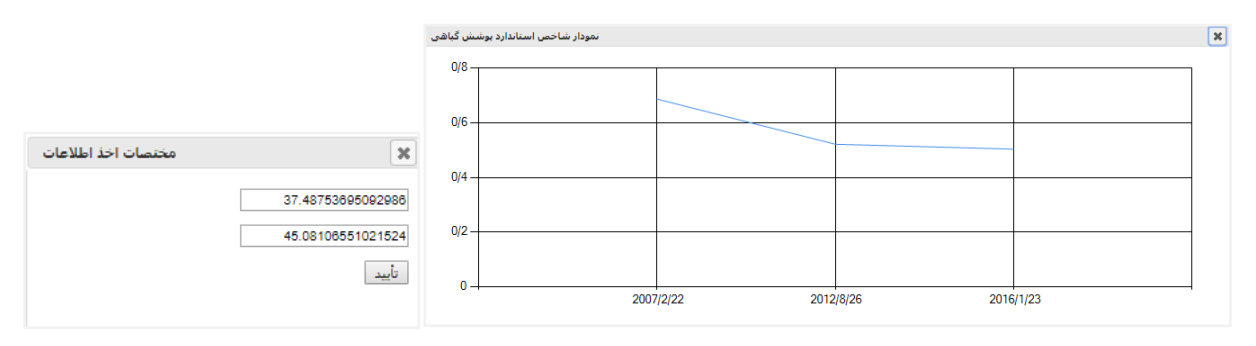

**شكل -8** نتايج اجراي سرويس پردازشي در 3 نقطه و 3 تصوير ماهوارهاي

ةفصلنام علمي- پژوهشي علوم <sup>و</sup> فناوري فضايي **56/** محمدحسن وحيدنيا <sup>و</sup> حسين آقامحمدي دورة 13 / شمارة / 4 زمستان 1399 ( شماره پياپي 45)

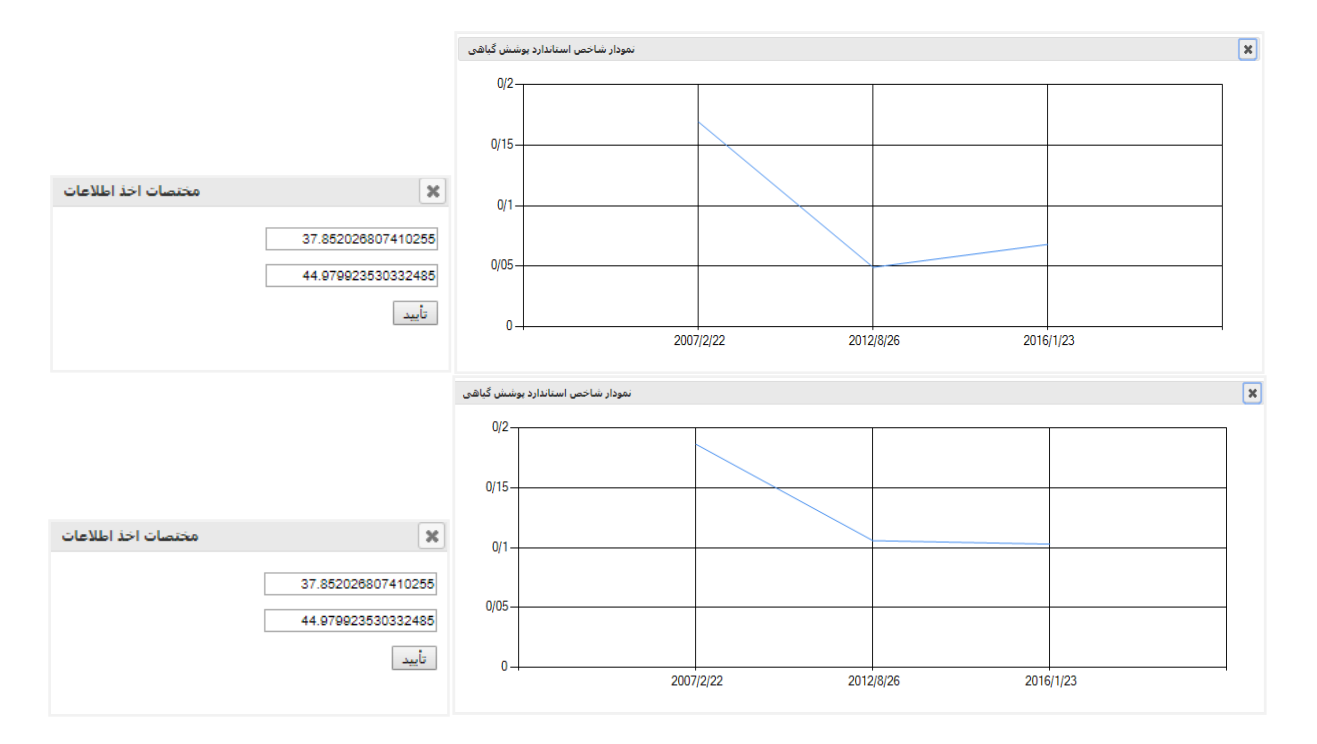

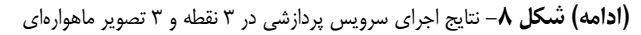

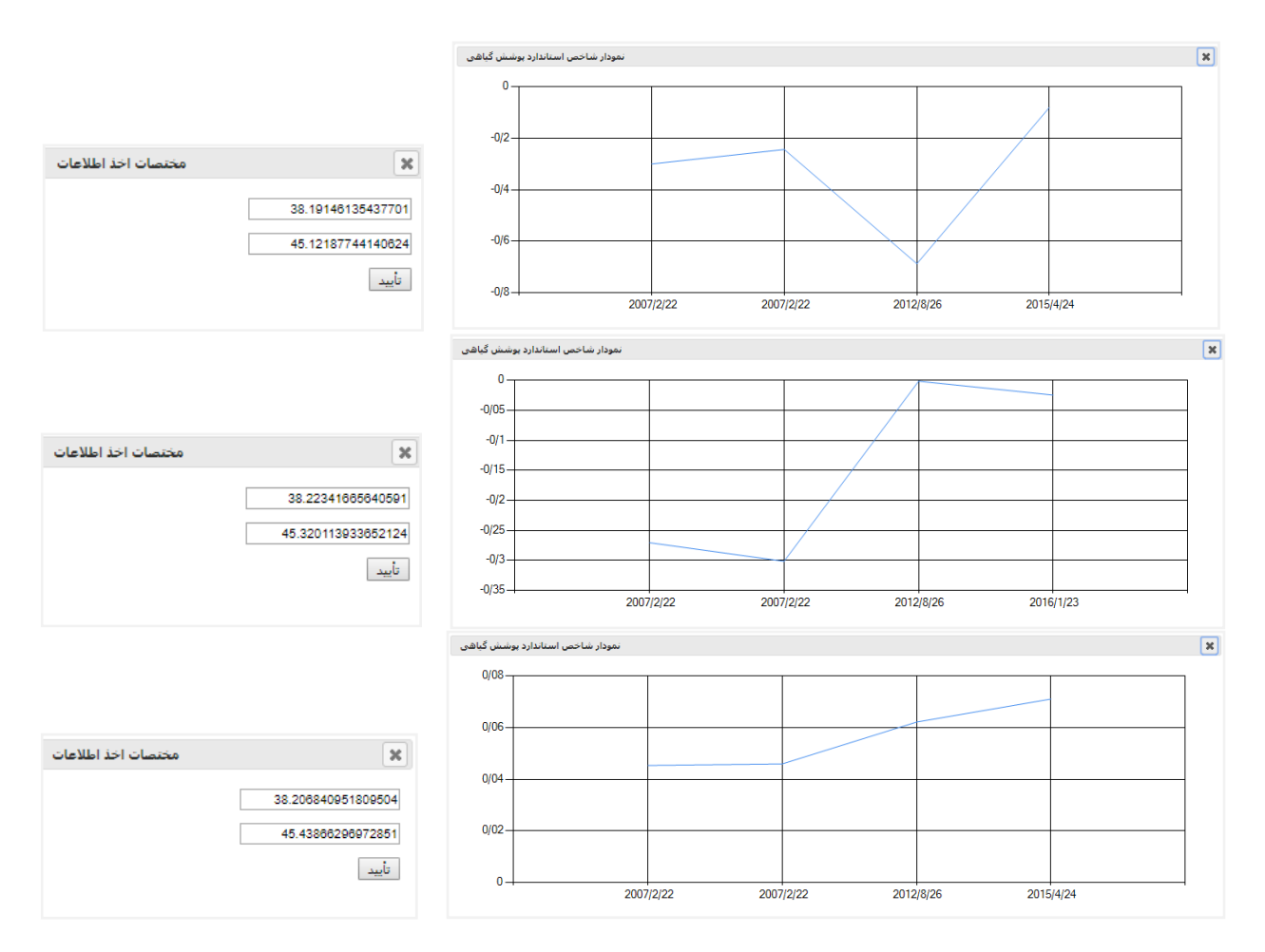

**شكل -9** نتايج اجراي سرويس پردازشي در 3 نقطه و 4 تصوير ماهوارهاي

نوسعه يک سرويس مکاني تحت وب براي پايش زمانمند وضعيت پوشش گياهي با استفاده از تصاوير ماهوارماي

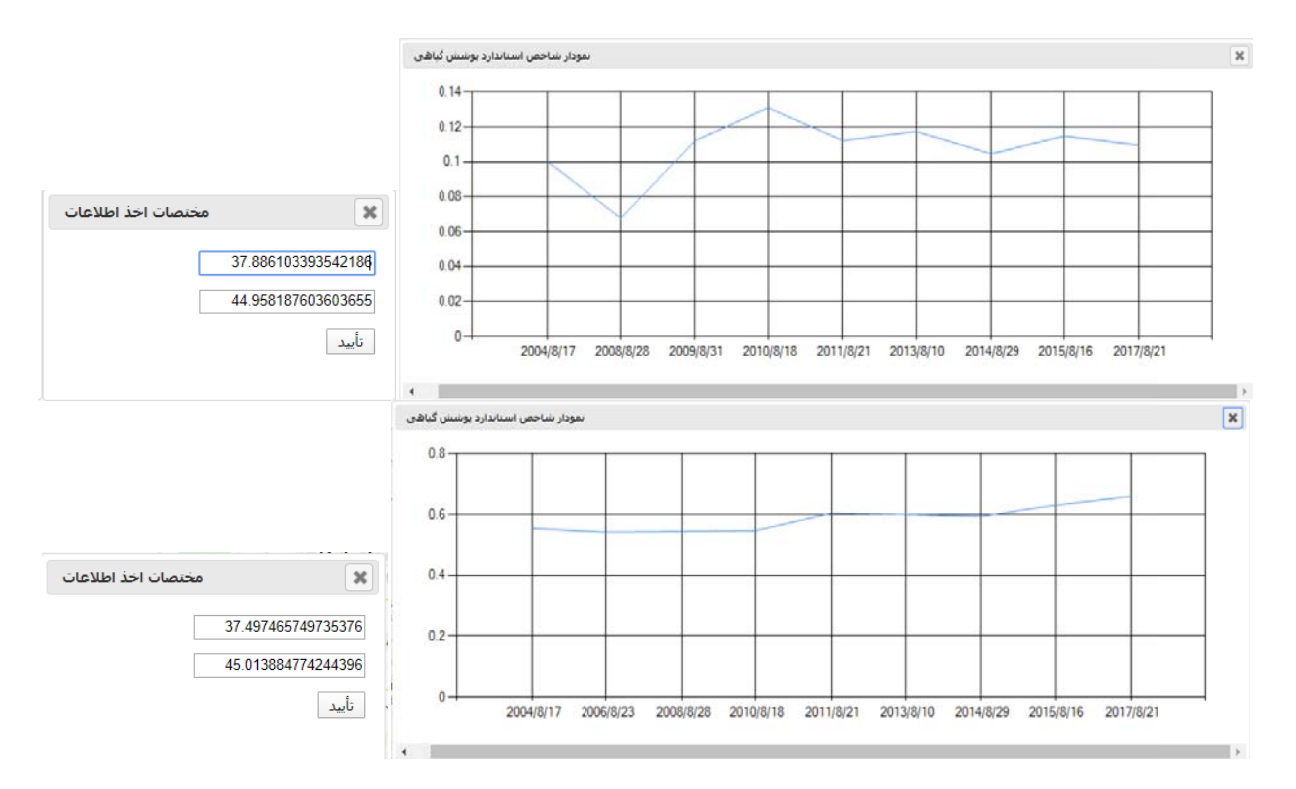

**شكل ۱۰**- نتايج اجراى سرويس پردازشى در ۲ نقطه و ۹ تصوير ماهوارەاى

به منظور أزمايش قابليت سرويس پردازشى توسـعه يافتــه از لحاظ زمان پاسخگويي به كـاربران رونـد تهيـه نمـودار شـاخص گياهي در نقاط مختلف و با تغيير تعداد تصــاوير مــاهوارهاي از ١ نصوير تا ۴ تصوير و در مرحله آخر با ۹ تصوير طي چندين تكرار أزمايش گرديد و در هـر مرتبـه مـدت زمـان پـردازش از لحظـه ُ جرای سرویس تا زمان پاسخگویی سامانه تحت وب اندازه گیری شد. سپس به تفکیک تعداد تصاویر ماهوارهای اسـتفاده شـده در هر گروه ميانگين زمان پردازش محاسبه گرديد. ايـن زمـان&عاى ميانگين كه برابر ۴۷، ۵۷، ۶۸، ۷۳ و ۱۴۲ ثانيه به ترتيب بـراى ۰، ۲، ۳ ، ۴ و ۹ تصوير هستند را در نمـودار شـكل ۱۱ مـىتـوان ملاحظه نمود.

نتايج حاكي از اين هستند كه با افزايش تعـداد تصـوير زمـان پردازش افزايش مىيابد اما اين افزايش زمان تغييرات تصاعدى يـا نمايي نشان نميدهد و به رفتار خطي نزديک است به گونهاي کـه خط روند حاصل شده با شاخص تناسب R $^2$ =0.988 حاصـل شـده ست. طبق رابطه رگرسيون حاصل شده مي¤وان زمـان را تخمـين زد. به عنوان مثال عملكرد سيستم در زمان تصاوير يک دوره بلنـد مدت ۲۰ ساله با ۲۰ تصوير در هر نقطه دلخواه حـدود ۲۷۲ ثانيــه، يا معادل ۴ دقيقه و نيم به صورت أنلاين و بدون پيش پردازش بـه طول خواهد انجاميد. بطور مشابه براى دوره ۳۰ ساله با ۳۰ تصـوير ين زمان حدود ۶ دقيقه و نيم خواهد بود.

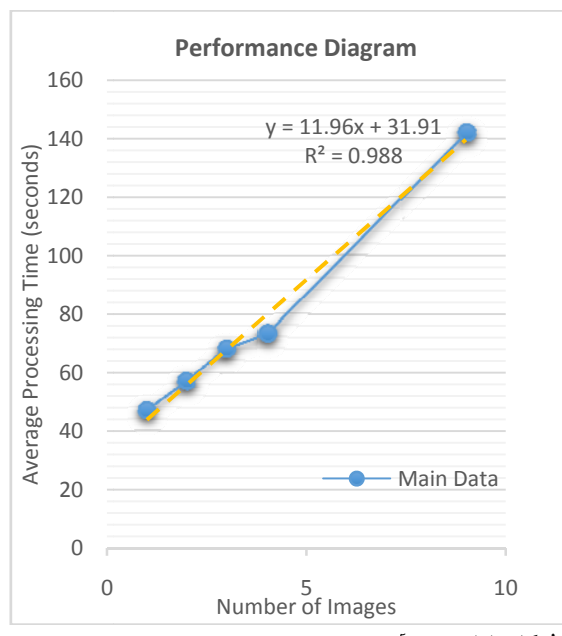

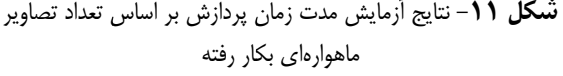

#### **جهگيري بحث و نتيج**

در اين تحقيق يک سرويس پردازشى تحت وب و مبتنى بر فرأينــدهــاى سنجش از دور و تصاوير ماهوارهاى براى پاسخگويى به نياز كاربران مبنى بر دستيابي به روند زمانمند تغييرات پوشش گياهي طراحي و توسعه يافت. سنجش از دور به عنوان فناوری کسب اطلاعات از سطح زمین به کمک **مراجع** 

- [1] Zou, X.K., Zhai, P.M, Relationship Between Vegetation Coverage and Spring Dust Storms Over Northern China. *Journal of Geophysical Research*, Vol. 1, 2013, 109 D03104.
- [2] Willis, K.S., Remote sensing change detection for ecological monitoring in United States protected areas. *Biological Conservation*, Vol. 182, 2015, pp. 233-242.
- [3] Pettorelli, N., Vik, O., Mysterud, A., Gaillard, J.M., Tucker, C.J., Stenseth, N.C., Using the satellite – derived NDVI to assess ecological responses to environmental change. *Journal of Trends in Ecology and Evolution*, Vol. 20, 2005, pp. 503-510.
- [4] Bannari, A., Staenz, K., Haboudane, D., Khurshid, K.S., 2006. Sensitivity Analysis of Chlorophyll Indices to Soil Optical Properties Using Ground-Reflectance Data. IGARSS 2006: pp. 120-123.
- [5] Elvidge, C.D., Chen, Z., Comparison of broad-band and narrow-band red and near-infrared vegetation indices. *Remote Sensing of Environment*, Vol. 54, No. 1, 1995, pp. 38-48.
- [6] Yari, M., Porkhabbaz, F., Tavakkoli, M., and Aghdar, H., Vegetation mapping and monitoring of its change using remote sensing and GIS techniques (Case Study: Behbahan Township). *Journal of Geographic Information*, Vol. 23, No. 92, 2014, pp. 23-34.
- [7] Rondeaux, G., Steven, M., Baret, F., Optimization of soiladjusted vegetation indices. *Remote Sensing of Environment*, Vol. 2, 1996, pp. 98-107.
- [8] Darwish, T., Faour, G., Rangeland degradation in two watersheds of Lebnon. *Lebanese Science Journal*, Vol. 9, 2008, pp. 71-80.
- [9] Huang, C., Asner, C.P., Applications of remote sensing to alien invasive plant Studies. *Sensors*, Vol. 9, 2013, pp. 4869- 4889.
- [10]Ahamed, A., Bolten, J.D., A MODIS-based automated flood monitoring system for southeast asia. *International Journal of Applied Earth Observation and Geoinformation*, Vol. 61, 2017, pp. 104-117.
- [11]Kaivosoja, J., Jackenkroll, M., Linkolehto, R., Weis, M., Gerhards, R., Automatic control of farming operations based on spatial web services. *Computers and Electronics in Agriculture*, Vol. 100, 2014, pp. 110-115.
- [12]Gopinath, G., Free data and open source concept for near real time monitoring of vegetation health of Northern Kerala, India. *Aquatic Procedia*, Vol. 4, 2015, pp. 1461-1468.
- [13]Gopinath, G., Ambili, G.K., Gregory, S.J., Anusha, C.K., Drought risk mapping of south-western state in the Indian peninsula – A web based application. *Journal of Environmental Management*, Vol. 161, 2015, pp. 453-459.
- [14]Astsatryan, H., Hayrapetyan, A., Narsisian, W., Asmaryan, S., Saghatelyan, A., Muradyan, V., Giuliani, G., Guigoz, Y., Ray, N., 2015. An interoperable cloud-based scientific GATEWAY for NDVI time series analysis. *Computer Standards & Interfaces*, Vol. 41, 2015, pp. 79-84.
- [15]Van Leeuwen, W.J.D., Orr, B.J., Marsh, S.E., Herrmann, S.M., Multi-sensor NDVI data continuity: Uncertainties and implications for vegetation monitoring applications. *Remote Sensing of Environment*, Vol. 100, No. 1, 2006, pp. 67-81.
- [16]Lillesand, T.M., Kiefer, R.W., 1999. Remote Sensing and Image Interpretation. JOHN WILEY & SONS Publication.
- [17] Chaves, P.S., et al., An Improved Dark-Object Subtraction Technique for Atmospheric Scattering Correction of Multispectral Data. *Remote Sensing of Environment*, Vol. 24, 1988, pp. 459-479.

دادههاي تصـاوير مـاهوارهاي نقشـه عمـدهاي در توسـعه ايـن سـرويس پردازشي ايفا نمود. به كمك فناوري و زبان برنامه نويسـي IDL ENVI سرويس پردازشي براي بدست آوردن شـاخص پوشـش گيـاهي NDVI سمت سرور توسعه يافت. NDVI از مطرح ترين شـاخص هـاي پوشـش گيـاهي مـيباشـد كـه ضـمن بدسـت آوردن آن نيـاز بـود تصـحيحات راديومتريك و جوي در ابتدا بر روي تصاوير اعمال شوند. از نكـات قابـل توجه در سرويس پردازشي محاسبه آنلاين NDVI، نه از پـيش محاسـبه شده و ذخيره شده، ميباشد.

با آزمايشهاي به عمل آمده نشان داده شد كه ميتوان با استفاده از تصاوير سري زماني در مدت زمان مناسبي با تعداد تصـوير زيـاد تحـت وب اين شاخص محاسبه شده و از طريق مرورگر بـه كمـك نمـودار بـه اطلاع كاربران و تصـميم گيـران برسـد. نكتـه مهـم ديگـر در سـرويس پردازشي توسعه يافته محاسبه شاخص پوشش گياهي به صورت نقطـهاي ميباشد. اين عمل موجب ميشود كه نيازي به پـردازش كـل تصـاوير و تهيه NDVI نباشد. پردازش كل محدوده تصوير و تهيـه تقشـه NDVI ميتواند بسيار زمانبر و براي كاربر وب غير سودمند باشد. از نكـات ديگـر طرح اين است كه چگونـه مـيتـوان قابليـت هـاي سـنجش از دور را بـا فناوريهاي تحت وب مانند API Map Google و JavaScript تركيب نمود. برنامه وب سمت سرور نيز با زبان NET.ASP توسعهيافت تا بتواند درخواست كاربر را به خوبي در سمت سرور و با استفاده از آرشيو دادههاي موجود ارزيابي نموده و پاسخ را از طريق مرورگر وب ارسال نمايد.

در پاسخ به پرسش تحقيق بايد گفت كه نتايج اين تحقيق نشـان داد كه ميتوان سرويسهاي سنجش از دوري را با فرآيندهاي پردازشـي تخصصي و حرفهاي به گونهاي ساده و كاربرپسند تحـت سـرويس هـاي آنلاين وب ارائه نمود. در حقيقت كاربر نهايي بدون دغدغـه تهيـه آرشـيو دادههاي تصاوير ماهوارهاي، تهيه نرم افزارهاي تخصصي سـنجش از دور و همچنين آگاهي از جزئيات فرآينـدهاي پردازشـي، مـيتوانـد از سـامانه استفاده نمايد. با توجه به اينكه محيط زيست و وضعيت منابع طبيعي و به طور خاص پوشش گيـاهي، وضـعيت مـزارع و محصـولات كشـاورزي و همچنين وضعيت جنگلها به شكلي كارآمد ميتوانـد بـر اسـاس مطالعـه زمانمند شاخص پوشش گياهي صـورت گيـرد، وجـود چنـين سـرويس و سامانهاي ميتواند كمك شاياني به تصميم گيران در اين حوزه نمايد.

به عنوان تحقيقات آتي ميتوان اولاً به تكميـل آرشـيو داده هـاي سنجش از دوري مانند تصاوير ماهواره لندست و يا استفاده از ماهوارههاي ديگر مانند ماهواره سنتينل اقدام نمود. نكته ديگـر افـزايش قابليـت هـاي سامانه مثلاً در برگرفتن ساير شاخصهاي پوشش گياهي مانند SAVI و همچنين شاخصهاي مربوط به كاربردهاي ديگر محيط زيسـت و منـابع طبيعي ميباشد. همچنين ميتوان اين امكان را فراهم نمود كه كاربر بازه زماني مورد نظر را براي دريافت نمودارهاي زمانمند تعيين نمايد. افـزودن چنين جنبههايي مي تواند به تجاري شدن اين سرويس بيانجامد.